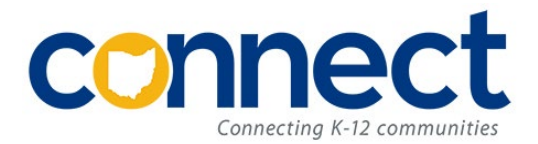

## **Connect Account Request Form**

## **Professional Development Management Suite (PDMS) aka IPDP Professional Development Scheduler (PDS) aka Events**

- This document is a fillable PDF form.
- Complete the document and save a copy using the new account holder's last name as the filename.
- This form must be submitted via a Helpdesk ticket either by the district Superintendent or an individual authorized by the Superintendent to sign on his/her/their behalf.
- **For security reasons, you must submit one form per Helpdesk ticket in order to keep the new account holder's information distinct.**

## **New Account Holder Information**

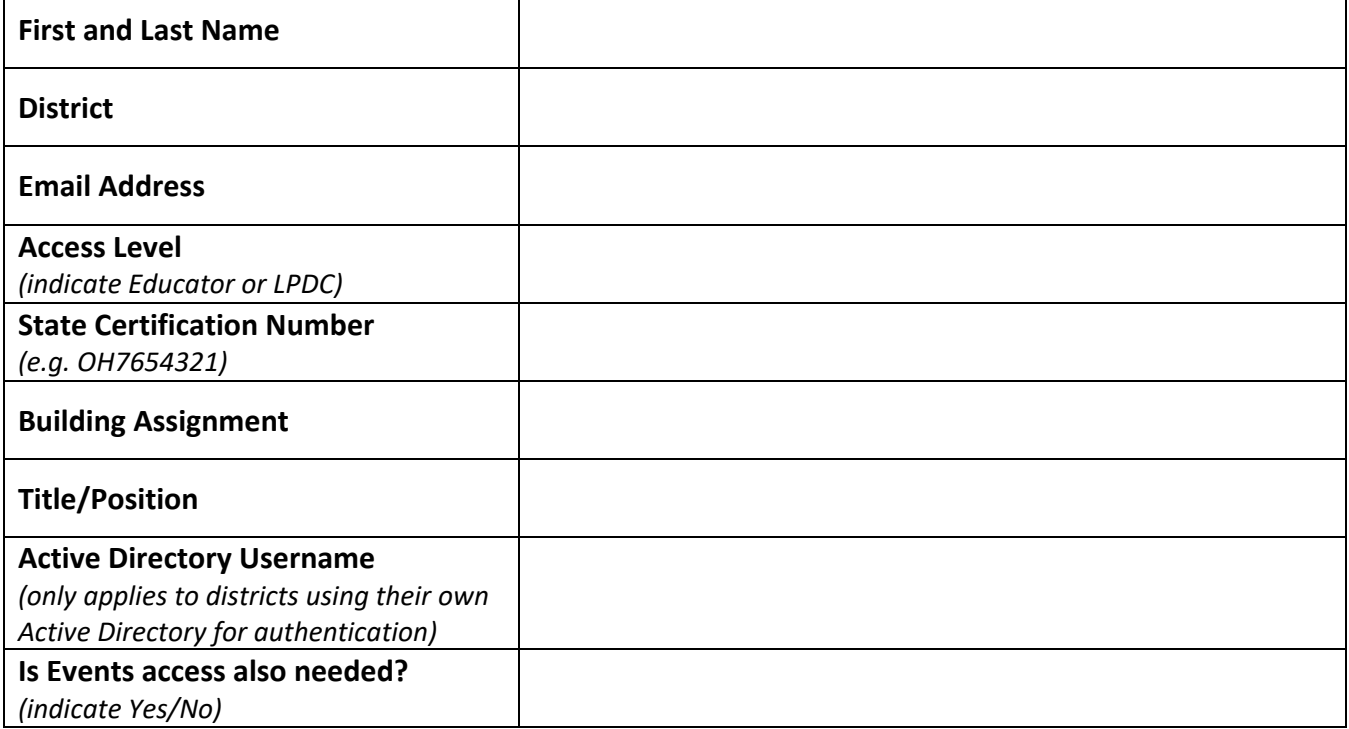